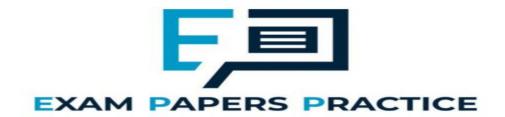

| 10.4 SQL  |             | Name:  | <br><del></del> |
|-----------|-------------|--------|-----------------|
|           |             | Class: | <br>            |
|           |             | Date:  | <br>            |
|           |             |        |                 |
| Time:     | 489 minutes |        |                 |
| Marks:    | 342 marks   |        |                 |
| Comments: |             |        |                 |

### Q1<sub>-</sub>

Employees at a bank use client computers to access data that is stored on a database server.

The database server uses software to query and modify data stored in a database on hard disk drives. It returns the results of these queries to the clients over the bank's computer network.

The performance of the system is unsatisfactory: the time-delay between a client sending a query to the server and the client receiving the results is unacceptably long.

Explain how the performance of the system might be improved. You should consider the following factors that might be affecting the performance:

- the hardware of the server
- the design of the computer network
- the database and software running on the server.

In your answer you will be assessed on your ability to follow a line of reasoning to produce a coherent, relevant and structured response.

(Total 12 marks)

### Q2.

Athletes, who are members of teams, compete in running events, which are held at fixtures throughout the year.

For example, athlete 15 might compete in the Girls' 1500m Under 18 race in the fixture at Marsten on 12 September 2018.

A relational database is used to store the details of which athletes enter each event at each fixture. The relations used in the database are shown in **Figure 1**.

# EXAM PAPERS PRACTICE

Athlete(<u>AthleteID</u>, Surname, Forename, DateOfBirth, Gender, TeamName)

EventType(<u>EventTypeID</u>, Gender, Distance, AgeGroup)

Fixture(FixtureID, FixtureDate, LocationName)

EventAtFixture(FixtureID, EventTypeID)

EventEntry(FixtureID, EventTypeID, AthleteID)

- Each Athlete, EventType and Fixture is identified by a unique identity number, for example AthleteID for athletes.
- An EventType is a type of event, such as Boys' 100m Under 15 race.
- If an athlete wants to take part in an event at a particular fixture, then an entry is created in the EventEntry relation to represent this.
- (a) Figure 2 shows an incomplete entity-relationship diagram for part of the database.

Draw lines on **Figure 2** to show the degree of any **three** relationships that exist between the four entities shown.

| _ |   |   |   |    | - |
|---|---|---|---|----|---|
| _ |   | ~ |   | ro |   |
|   |   | u | ш | re | - |
| • | - | - | - |    | - |

|     |                                                                 | 12                                                                                                    |     |
|-----|-----------------------------------------------------------------|----------------------------------------------------------------------------------------------------|-----|
|     | EventType                                                       | Fixture                                                                                                    |     |
|     |                                                                 |                                                                                                    |     |
|     | EventEntry                                                      | EventAtFixture                                                                                               |     |
|     |                                                                 |                                                                                                    | (2  |
| (b) | Figure 3 shows an SQL statem<br>Athlete relation. The statement | nent that is intended to make a table to represent contains some errors.                                     | the |
|     |                                                                 | Figure 3                                                                                                    |     |
|     | PRIMA<br>VARCH<br>VARCH<br>DATE<br>VARCH                        | ABLE Athlete ( RY KEY AthleteID, AR(50) Surname, AR(30) Forename, DateOfBirth, AR(6) Gender, AR(30) TeamName |     |
|     | You may assume that all of the lengths are appropriate.         | data types used in Figure 3 are valid and the fie                                                            | ∍ld |
|     | State <b>two</b> errors that have bee                           | n made.                                                                                                    |     |
|     | Error 1:                                                        |                                                                                                    |     |
| EX  | AM PAPE                                                         | RS PRACTICE                                                                                                  |     |
|     | Error 2:                                                        |                                                                                                    |     |
|     |                                                                 |                                                                                                    | (2  |
| (c) | State <b>two</b> reasons why database                           | se designs, such as this one, are usually normali                                                            |     |
|     |                                                                 |                                                                                                    |     |
|     |                                                                 |                                                                                                    |     |
|     |                                                                 |                                                                                                    |     |

Figure 1 is repeated below.

# Figure 1 (repeated)

Athlete(AthleteID, Surname, Forename, DateOfBirth, Gender, TeamName)

EventType(EventTypeID, Gender, Distance, AgeGroup)

Fixture(FixtureID, FixtureDate, LocationName)

EventAtFixture(<u>FixtureID</u>, <u>EventTypeID</u>)

EventEntry(FixtureID, EventTypeID, AthleteID)

A list is to be produced of the names of all athletes who are competing in the fixture that is taking place on 17/09/18. The list must include the Surname, Forename and DateOfBirth of these athletes and no other details. The list should be presented in alphabetical order by Surname.

(d) Write an SQL query to produce the list.

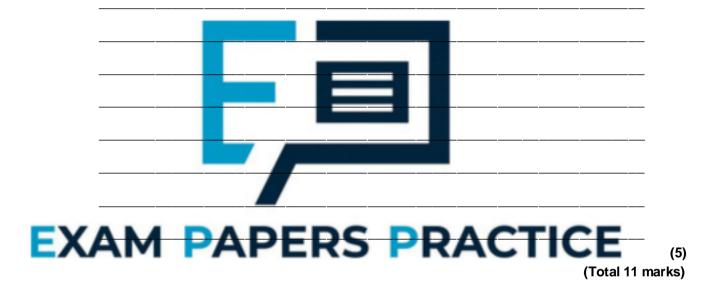

### Q3.

A garage services and repairs cars. It uses a relational database to keep track of the jobs that customers have booked for it to carry out. The database includes jobs that have been completed and jobs that are waiting to be done.

The details of the jobs that the garage does, together with the parts that it stocks and uses are stored in the database using the four relations shown in **Figure 1**.

### Figure 1

Job (JobID, CarRegNo, JobDate, InGarage, JobDuration)

Car (<u>CarRegNo</u>, Make, Model, OwnerName, OwnerEmail, OwnerTelNo)

Part (PartID, Description, Price, QuantityInStock)

### PartUsedForJob (JobID, PartID, QuantityUsed)

- Each car has a unique CarRegNo.
- A type of car can be uniquely identified by the combination of its Make and Model.
   Different Makes may use the same Model name and a particular manufacturer (Make) will produce several different car Models.
- A booking made for a car on a particular date counts as one job, regardless of how many different tasks are completed upon it.
- A job might require the use of any number of parts, including zero.
- Some of the details are stored in the database as soon as a booking is made and others are only added when a job has been completed.

The attribute JobID is the Entity Identifier (Primary Key) of the Job relation.

| (a)           | If the JobID attribute were not included in the Job relation, which other attribute or attributes that are currently in the relation could probably be used as an Entity Identifier (Primary Key) instead?     |     |
|---------------|----------------------------------------------------------------------------------------------------|-----|
| sho           | as been suggested that the owner details (OwnerName, OwnerEmail, OwnerTelNo) uld not be stored in the Car relation and that a new relation should be created to store her details separately from car details. | (1  |
| (b)           | Explain why storing the owner details separately would improve the design of the database.                                                                                                    |     |
| <b>EX</b> (c) | On the incomplete Entity-Relationship diagram below show the degree of any three relationships that exist between the entities.                                                                                | (2  |
|               | Job Car                                                                                                    |     |
|               | Part PartUsedForJob                                                                                                    | (2) |

When an appointment is made for a job, this is represented in the Job relation. At the time of booking, the InGarage attribute is set to False and the JobDuration attribute is set to 0:00. When the car arrives at the garage the value of the InGarage attribute is changed to True. When the job is finished the value of the JobDuration attribute is updated to indicate how long the job took and details of the parts used are recorded in the database.

The Job with JobID 206 has been completed. The job took 1 hour 30 minutes (1:30) and

Write the SQL commands that are required to record the amount of time that the job (d) took in the database. (3) (e) Write the SQL commands that are required to record in the database the fact that two of the parts with PartID 12 were used. (2) Figure 1 is repeated below. Job (<u>JobID</u>, CarRegNo, JobDate, nerName, OwnerEmail, Car (CarRegNo, Make, Model, OwnerTelNo) A mechanic needs to produce a list of all of the parts used on the job with JobID 93 for a customer. This list must include the PartID, Description, Price (each) and QuantityUsed of each part, and no other details. The parts in the list should be ordered by PartID with the parts with the lowest PartIDs nearest to the top of the list. (f) Write an SQL query to produce the list.

used two of the parts with PartID 12.

|             |                                                    |                                                  |                       |                           |               | <del>-</del> |            |                                |
|-------------|----------------------------------------------------|--------------------------------------------------|-----------------------|---------------------------|---------------|--------------|------------|--------------------------------|
|             | ·                                                  |                                                  |                       |                           |               |              |            |                                |
|             |                                                    |                                                  |                       |                           |               |              |            |                                |
|             |                                                    |                                                  |                       |                           |               |              |            |                                |
|             |                                                    |                                                  |                       |                           |               |              |            |                                |
|             |                                                    |                                                  |                       |                           |               |              |            |                                |
| her         | re are restricti                                   | ons on wh                                        | ich parts             | can be fit                | tted to which | n cars. For  | example    | e:                             |
|             | The driver's                                       |                                                  | or with P             | artID 104                 | can only be   | fitted to o  | ne partic  | cular make                     |
|             | The ignition                                       | switch wit                                       |                       |                           |               |              |            | one particular                 |
|             |                                                    | h Pa <mark>rtID 9</mark>                         | 7 can be              | fitt <mark>ed to a</mark> |               |              |            | t makes and                    |
|             | models as it                                       | is a <mark>sta</mark> nd                         | lard size             |                           |               |              |            |                                |
|             |                                                    |                                                  |                       |                           |               |              |            |                                |
|             | e information a<br>e represented                   |                                                  |                       |                           |               |              |            | els of cars                    |
| ere         | e information a<br>e represented<br>s to use for a | in the data                                      |                       |                           |               |              |            | els of cars<br>ify the correct |
| ere<br>arts | e represented<br>s to use for a<br>Explain how     | in the data<br>job.<br>the datab                 | abase, it<br>ase desi | could be                  | used to help  | a mechai     | nic identi |                                |
| ere<br>arts | e represented<br>s to use for a                    | in the data<br>job.<br>the datab                 | abase, it<br>ase desi | could be                  | used to help  | a mechai     | nic identi | ify the correct                |
| ere<br>arts | e represented<br>s to use for a<br>Explain how     | in the data<br>job.<br>the datab                 | abase, it<br>ase desi | could be                  | used to help  | a mechai     | nic identi | ify the correct                |
| ere<br>arts | e represented<br>s to use for a<br>Explain how     | in the data<br>job.<br>the datab<br>ar a part ca | abase, it             | could be                  | used to help  | a mechai     | nic identi | ify the correct                |
| ere<br>arts | e represented<br>s to use for a<br>Explain how     | in the data<br>job.<br>the datab<br>ar a part ca | abase, it             | ign could led to.         | used to help  | a mechai     | nic identi | ify the correct                |
| ere<br>arts | e represented<br>s to use for a<br>Explain how     | in the data<br>job.<br>the datab<br>ar a part ca | abase, it             | ign could led to.         | used to help  | a mechai     | nic identi | ify the correct                |
| ere<br>arts | e represented<br>s to use for a<br>Explain how     | in the data<br>job.<br>the datab<br>ar a part ca | abase, it             | ign could led to.         | used to help  | a mechai     | nic identi | ify the correct                |
| ere<br>arts | e represented<br>s to use for a<br>Explain how     | in the data<br>job.<br>the datab<br>ar a part ca | abase, it             | ign could led to.         | used to help  | a mechai     | nic identi | ify the correct                |
| ere<br>arts | e represented<br>s to use for a<br>Explain how     | in the data<br>job.<br>the datab<br>ar a part ca | abase, it             | ign could led to.         | used to help  | a mechai     | nic identi | ify the correct                |
| /ere        | e represented<br>s to use for a<br>Explain how     | in the data<br>job.<br>the datab<br>ar a part ca | abase, it             | ign could led to.         | used to help  | a mechai     | nic identi | ify the correct                |

Q4.

A company is building an e-commerce website. The website will display details of the products that the company sells and allow customers to place orders. Customers must

register on the website before they can place an order and each order can be for one or more different products.

The product, customer and order details will be stored in a relational database.

It was originally proposed that the following three relations were required:

Product(<u>ProductNumber</u>, ProductPrice, ProductDescription, QuantityInStock)

Order(<u>OrderNumber</u>, OrderDate, CustomerID, OrderingComputerIPAddress, ProductNumber, Quantity)

Customer(<u>CustomerID</u>, CustomerName, Address, Postcode, EmailAddress, PaymentCardNumber)

The computer programmer identified a problem with the Order relation and stated that it should be divided up into two separate relations:

Order(OrderNumber, OrderDate, CustomerID, OrderingComputerIPAddress)

OrderLine(OrderNumber, ProductNumber, Quantity)

| (a) | Describe the problem that the prog<br>and explain what the cause of this | rammer identified with the original Order rela                                                                  | tion        |
|-----|--------------------------------------------------------------------------|----------------------------------------------------------------------------------------------------|-------------|
|     | and explain what the cause of this                                       | problem was.                                                                                                    |             |
|     |                                                                          |                                                                                                    |             |
|     |                                                                          |                                                                                                    |             |
|     |                                                                          |                                                                                                    | <del></del> |
|     |                                                                          |                                                                                                    |             |
|     |                                                                          |                                                                                                    |             |
|     |                                                                          |                                                                                                    |             |
|     |                                                                          |                                                                                                    | (2          |
|     | ANA DADE                                                                 | C DDACTICE                                                                                                    |             |
| 上风  | Complete the Entity-Relationship or                                      | iagram bel <mark>ow</mark> to show the degree of any <b>thre</b><br>e entities in the improved database design. | е           |
|     | relationships that exist between the                                     | e entities in the improved database design.                                                                     |             |
|     | Customer                                                                 | Product                                                                                                    |             |
|     |                                                                          |                                                                                                    |             |
|     |                                                                          |                                                                                                    |             |
|     | Order                                                                    | OrderLine                                                                                                    |             |

A web page is required that will display a summary of the products that are on a particular order.

(3)

The summary must include only the ProductNumber, ProductDescription, ProductPrice and the Quantity of the product that has been ordered. These must be displayed in ascending order of ProductDescription.

(c) Write an SQL query that will find the data needed to produce the order summary web page for order number 97.

\_\_\_\_\_

| <br> | <br> | <br> |      | <br> | <br> |
|------|------|------|------|------|------|
|      |      |      |      |      |      |
|      |      |      |      |      |      |
|      |      |      |      |      |      |
|      |      |      |      |      |      |
| <br> | <br> | <br> | <br> | <br> | <br> |
|      |      |      |      |      |      |
|      |      |      |      |      |      |
|      |      |      |      |      |      |
|      |      |      |      |      |      |
| <br> | <br> | <br> | <br> | <br> | <br> |
|      |      |      |      |      |      |
|      |      |      |      |      |      |
|      |      |      |      |      |      |
|      |      |      |      |      |      |
|      |      |      |      |      |      |
|      |      |      |      |      |      |
|      |      |      |      |      |      |
|      |      |      |      |      |      |
|      |      |      |      |      |      |
|      |      |      |      |      |      |
|      |      | <br> | <br> |      |      |
|      |      |      |      |      |      |
|      |      |      |      |      |      |
|      |      |      |      |      |      |
|      |      |      |      |      |      |
| <br> | <br> | <br> | <br> | <br> | <br> |
|      |      |      |      |      |      |
|      |      |      |      |      |      |
|      |      |      |      |      |      |
|      |      |      |      |      |      |
| <br> | <br> | <br> | <br> | <br> | <br> |
|      |      |      |      |      |      |
|      |      |      |      |      |      |
|      |      |      |      |      |      |
|      |      |      |      |      |      |
| <br> | <br> | <br> | <br> | <br> | <br> |
|      |      |      |      |      |      |
|      |      |      |      |      |      |
|      |      |      |      |      |      |
|      |      |      |      |      |      |
| <br> | <br> | <br> | <br> | <br> | <br> |
|      |      |      |      |      |      |
|      |      |      |      |      |      |
|      |      |      |      |      |      |
|      |      |      |      |      |      |
|      |      |      |      |      |      |
| <br> | <br> | <br> |      |      | <br> |
|      |      |      |      |      |      |
|      |      |      |      |      |      |
|      |      |      |      |      |      |
|      |      |      |      |      |      |
| <br> | <br> | <br> | <br> | <br> | <br> |
|      |      |      |      |      |      |
|      |      |      |      |      |      |
|      |      |      |      |      |      |
|      |      |      |      |      |      |

(Total 10 marks)

(5)

# Q5.

A parcel delivery company uses a relational database to store information about the deliveries that it makes. These details include information about each customer who sends a parcel, the individual parcels being delivered and pricing details.

The company offers three different service speeds, which are "Express", "Standard" and "Economy". The price that is charged for delivering a parcel depends upon the service speed selected and the weight of the parcel (to the nearest gram). For each service speed, parcel prices are split into bands for a range of weights. For example, for the

| Minimum Weight (g) | Maximum Weight (g) | Price |
|--------------------|--------------------|-------|
| 0                  | 249                | £1.99 |
| 250                | 499                | £2.99 |
| 500                | 999                | £3.99 |
| 1000               | 4999               | £4.99 |
| 5000               | 19999              | £9.99 |

Similar price bands, but with different prices, exist for the "Standard" and "Economy" services.

The details are stored using the three relations in the figure.

Customer(CustomerID, Title, Forename, Surname)

|     | HouseNumber, Street, Town, County, Postcode)                                                                                                    |  |  |  |  |  |  |  |  |  |
|-----|----------------------------------------------------------------------------------------------------|--|--|--|--|--|--|--|--|--|
| (a) | On the incomplete Entity-Relationship diagram below, show the degree of the three relationships that exist between the entities.                                                                         |  |  |  |  |  |  |  |  |  |
|     | Customer PriceBand                                                                                                    |  |  |  |  |  |  |  |  |  |
|     | Parcel                                                                                                    |  |  |  |  |  |  |  |  |  |
| b)  | The price that is charged for an "Express" delivery, weighing between 1000 and 4999 grams is to be increased to £5.99. Complete the SQL statements below to make this update.                            |  |  |  |  |  |  |  |  |  |
|     | UPDATE                                                                                                    |  |  |  |  |  |  |  |  |  |
|     | SET                                                                                                    |  |  |  |  |  |  |  |  |  |
|     | WHERE                                                                                                    |  |  |  |  |  |  |  |  |  |
|     |                                                                                                    |  |  |  |  |  |  |  |  |  |
| c)  | Write a query that will list all of the parcels sent by the customer whose CustomerID is 109                                                                                                    |  |  |  |  |  |  |  |  |  |
| •   |                                                                                                    |  |  |  |  |  |  |  |  |  |
| X.  | For each parcel, the list should include the <b>DateSent</b> , the <b>Postcode</b> that the parce was sent to, the <b>ServiceSpeed</b> that was used and the <b>Price</b> charged, and no other details. |  |  |  |  |  |  |  |  |  |
| X.  | was sent to, the ServiceSpeed that was used and the Price charged, and no other                                                                                                    |  |  |  |  |  |  |  |  |  |
| X   | was sent to, the <b>ServiceSpeed</b> that was used and the <b>Price</b> charged, and no other details.  The list should be presented in order, with the parcel sent the longest time ago at              |  |  |  |  |  |  |  |  |  |
| X   | was sent to, the <b>ServiceSpeed</b> that was used and the <b>Price</b> charged, and no other details.  The list should be presented in order, with the parcel sent the longest time ago at              |  |  |  |  |  |  |  |  |  |
| X   | was sent to, the <b>ServiceSpeed</b> that was used and the <b>Price</b> charged, and no other details.  The list should be presented in order, with the parcel sent the longest time ago at              |  |  |  |  |  |  |  |  |  |
| X   | was sent to, the <b>ServiceSpeed</b> that was used and the <b>Price</b> charged, and no other details.  The list should be presented in order, with the parcel sent the longest time ago at              |  |  |  |  |  |  |  |  |  |

| This means that the Parcel relation is not normalised and contains redundant data.  Redesign the Parcel relation, and create any new relations that you think are necessary, to eliminate this redundancy from the database to produce a normalised design.  Use the same notation that has been used in the figure when answering this question part. Make sure that you underline the attribute(s) that make up the primar key in each relation.                                                                                                    | ıst      | comer( <u>CustomerID</u> , Title, Forename, Surname)                                                                                                    |
|----------------------------------------------------------------------------------------------------|----------|----------------------------------------------------------------------------------------------------|
| The <b>Street</b> , <b>Town</b> and <b>County</b> parts of a recipient's address can all be identified from the <b>Postcode</b> .  This means that the Parcel relation is not normalised and contains redundant data.  Redesign the Parcel relation, and create any new relations that you think are necessary, to eliminate this redundancy from the database to produce a normalised design.  Use the same notation that has been used in the figure when answering this question part. Make sure that you underline the attribute(s) that make up the primary key in each relation. |          |                                                                                                    |
| The <b>Street</b> , <b>Town</b> and <b>County</b> parts of a recipient's address can all be identified from the <b>Postcode</b> .  This means that the Parcel relation is not normalised and contains redundant data.  Redesign the Parcel relation, and create any new relations that you think are necessary, to eliminate this redundancy from the database to produce a normalised design.  Use the same notation that has been used in the figure when answering this question part. Make sure that you underline the attribute(s) that make up the primary key in each relation. | arc      | · · · · · · · · · · · · · · · · · · ·                                                                                                    |
| Key in each relation.                                                                                                    |          | Redesign the Parcel relation, and create any new relations that you think are necessary, to eliminate this redundancy from the database to produce a normalised design.  Use the same notation that has been used in the figure when answering this |
|                                                                                                    | <b>(</b> | key in each relation.                                                                                                    |
|                                                                                                    |          |                                                                                                    |

Q6.

David runs a beauty salon. He uses a database management system (DBMS) to store the information that he needs to manage his business. This information includes customer contact details, staff names, the treatments that the salon offers (for example, 'spray tan') and appointments that customers have made for treatments. A separate appointment

must be made for each treatment.

The details are stored in a database using the following four relations:

Customer(CustomerID, Forename, Surname, TelephoneNumber, EmailAddress)

Staff(StaffID, Forename, Surname, IsQualified)

Treatment(<u>TreatmentName</u>, Price, TimeTaken, NeedsQualification)

Appointment(CustomerID, TreatmentName, ApDate, ApTime, StaffID)

- The IsQualified attribute for a member of staff stores one of the values True or False, to indicate if the member of staff is fully qualified or not.
- The NeedsQualification attribute for a treatment stores True or False, to indicate if the treatment can only be given by a qualified member of staff.
- The TimeTaken attribute for a treatment is the number of minutes (a whole number) that the treatment takes.
- (a) On the incomplete Entity-Relationship diagram below, show the degree of any **three** relationships that exist between the entities.

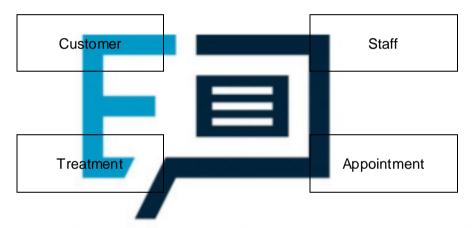

(2)

(3)

\_\_\_\_\_)

(c) David wants to send e-mail advertisements to all his customers who had a 'Luxury Manicure' treatment in 2014.

To send the e-mail, the customers' e-mail addresses, forenames and surnames are needed.

Page 12 of 51

| -                                               |                                                                                                    |                                                                                                    |                                                                                                    |                                                                                                    |                                                                                                    |                                                                                                    |                                                                                                    |                                                                                              |                                                             |                                                                                                    |                                                    |
|-------------------------------------------------|----------------------------------------------------------------------------------------------------|----------------------------------------------------------------------------------------------------|----------------------------------------------------------------------------------------------------|----------------------------------------------------------------------------------------------------|----------------------------------------------------------------------------------------------------|----------------------------------------------------------------------------------------------------|----------------------------------------------------------------------------------------------------|----------------------------------------------------------------------------------------------|-------------------------------------------------------------|----------------------------------------------------------------------------------------------------|----------------------------------------------------|
| -                                               |                                                                                                    |                                                                                                    |                                                                                                    |                                                                                                    |                                                                                                    |                                                                                                    |                                                                                                    |                                                                                              |                                                             | <del></del>                                                                                                    |                                                    |
| -                                               |                                                                                                    |                                                                                                    |                                                                                                    |                                                                                                    |                                                                                                    |                                                                                                    |                                                                                                    |                                                                                              |                                                             |                                                                                                    |                                                    |
| -                                               |                                                                                                    |                                                                                                    |                                                                                                    |                                                                                                    |                                                                                                    |                                                                                                    |                                                                                                    |                                                                                              |                                                             |                                                                                                    |                                                    |
| -                                               |                                                                                                    |                                                                                                    |                                                                                                    |                                                                                                    |                                                                                                    |                                                                                                    |                                                                                                    |                                                                                              |                                                             | <del></del>                                                                                                    |                                                    |
| -                                               |                                                                                                    |                                                                                                    |                                                                                                    |                                                                                                    |                                                                                                    |                                                                                                    |                                                                                                    |                                                                                              | _                                                           |                                                                                                    |                                                    |
| _                                               |                                                                                                    |                                                                                                    |                                                                                                    |                                                                                                    |                                                                                                    |                                                                                                    |                                                                                                    |                                                                                              |                                                             |                                                                                                    |                                                    |
| -                                               |                                                                                                    |                                                                                                    |                                                                                                    |                                                                                                    |                                                                                                    |                                                                                                    |                                                                                                    |                                                                                              |                                                             |                                                                                                    |                                                    |
|                                                 |                                                                                                    |                                                                                                    |                                                                                                    |                                                                                                    |                                                                                                    |                                                                                                    |                                                                                                    |                                                                                              |                                                             |                                                                                                    |                                                    |
| -                                               |                                                                                                    |                                                                                                    |                                                                                                    |                                                                                                    |                                                                                                    |                                                                                                    |                                                                                                    |                                                                                              | -                                                           |                                                                                                    |                                                    |
| er                                              | s. Each                                                                                                    | agency<br>vehicle                                                                                                    | that is                                                                                                    | driven                                                                                             | must                                                                                                    | be regis                                                                                                    | stered wit                                                                                                    |                                                                                              | ency. ∖                                                     | ehicles                                                                                                    | s must be                                          |
| er:<br>re:                                      | s. Each<br>d to be                                                                                                    | vehicle<br>driven, s<br>vehicles                                                                                                    | that is on the a                                                                                                    | driven<br>gency<br>rs and                                                                          | must l<br>⁄ also k                                                                                                    | be regis<br>keeps a                                                                                                    |                                                                                                    | h this ago<br>f vehicle                                                                      | ency. V<br>insurar                                          | ehicles<br>nce poli                                                                                                    | s must be<br>icies.                                |
| ier:<br>ire<br>ails                             | s. Each d to be s of the the follo                                                                                         | vehicle<br>driven, s<br>vehicles<br>wing thr                                                                                                    | that is on the and the contract of the and the contract of the contract of the | driven<br>agency<br>rs and<br>tions:                                                               | must l                                                                                                    | e regionale regionale regi | stered wi<br>record d                                                                                                    | h this ago<br>f vehicle<br>stored in                                                         | ency. V<br>insurar                                          | ehicles<br>nce poli                                                                                                    | s must be<br>icies.                                |
| ers<br>recalls<br>g to<br>ic<br>el              | s. Each d to be s of the the follo                                                                                         | vehicle<br>driven, s<br>vehicles<br>wing thr<br>istrati                                                                                                    | that is on the and the contract of the and the contract of the contract of the | driven<br>agency<br>rs and<br>tions:                                                               | must v also k insura  Owner:                                                                                                    | e regionale regionale regi | ntered wi<br>record of<br>plicies are<br>nufactured)                                                                                                    | h this ago<br>f vehicle<br>stored in                                                         | ency. V<br>insurar                                          | ehicles<br>nce poli                                                                                                    | s must be<br>icies.                                |
| erails gilical er tc                            | s. Each d to be s of the the follo le (Reg Calo (Owner ode)                                                                | vehicle driven, so vehicles wing three istrations, English Tit colicyNumber 1 and 1 and 1  | that is on the analysis of the analysis on Number 1 (1) and the analysis of the analysis of th | driven<br>agency<br>rs and<br>tions:<br>ber,<br>ber,<br>Dorena                                     | must v also k insura Owner:                                                                                                    | de regis<br>keeps a<br>ance po<br>ID, Ma<br>gister<br>urname                                                                                                    | ntered wi<br>record of<br>plicies are<br>nufactured)                                                                                                    | h this ago<br>f vehicle<br>stored in<br>cer,<br>Number,                                      | ency. V<br>insurar<br>a rela                                | dehicles note politional d                                                                                                    | s must be icies. latabase                          |
| er<br>re<br>ails<br>g i<br>ic<br>el<br>er<br>tc | s. Each d to be of the folloole (Reg Colo) (Owner ode) ance (P SAmoun)                                                     | vehicle driven, see vehicles wing three istrations, English Tite olicyNutt)                                                                                                    | o the a connumber, owner on Number,                                                                                                    | driven<br>agency<br>rs and<br>tions:<br>ber,<br>ze, D<br>orena                                     | must<br>valsok<br>insura<br>Owner:<br>ateRe<br>me, Si                                                                                                    | de regis<br>keeps a<br>ance po<br>ID, Ma<br>gister<br>urname                                                                                                    | nufactured<br>, Housel                                                                                                    | testarte                                                                                     | ency. V<br>insurar<br>a rela                                | dehicles note politional d                                                                                                    | s must be icies. latabase                          |
| erails g i ical ical ical is is                 | s. Each d to be s of the the follo le (Reg Colo (Owner ode) ance (P sAmoun system Registra EngineS PolicyTy                | vehicle driven, so vehicles wing three istration. Tit olicyNutt)  tionNun Size: a w                                                                                                    | that is on the action of the construction of the construction of t | driven agency rs and tions: ber, ze, p orena Regi mixtui mixtui mer 'Co                            | must also keep also keep a | ionNum  pply to  representations.                                                                                                    | nufactured  Housel  ber, Dar                                                                                                    | testarte  ributes:  nd number  capacity                                                      | ency. Vinsurar a rela  Stree d, Po  ers, eg of the          | dehicles ance politional definitional definitional definitional definitional definition and the second definition and the second definition and the | s must be icies. latabase m, rpe, TXB e, eg 1597   |
| ers recails g 1 ic el ertc urs iis iis          | s. Each d to be s of the the follo le (Reg Color (Owner ode) ance (P sAmoun system Registra EngineS PolicyTy Excess Comple | vehicle driven, so vehicles wing three istration, and the following the continuation of the continuation of the continuation o | that is on the action of the construction of the construction of t | driven agency rs and tions:  ber, porena  Regi mixtulumber agency versions (Coetary versions) pata | must valso kan insurate Recorder Stratistions and recorder value, comprehensions and comprehensions and comp | ionNum  pply to  xactly 7 represenensive eg 100  tion Lar                                                                                                    | nufactured with the property of the property of the property o | h this ago f vehicle stored in cer, Number, teStarte ributes: nd number capacity l Party' an | ency. Vinsurar a related stree d, Po ers, eg of the nd noth | dehicles note politional denoted the manner of the manner of the manner | s must be icies. latabase  Type,  TXB e, eg 1597 e |

Q7.

(6)

|    | )                                                                                                    |
|----|----------------------------------------------------------------------------------------------------|
| o) | The owner of the vehicle with registration number DF24JUT has had his car repainted so that its colour is now pink.                                               |
|    | Complete this SQL statement to update the data in the Vehicle table to reflect this change.                                                                       |
|    | UPDATE                                                                                                    |
|    | SET                                                                                                    |
|    | WHERE                                                                                                    |
|    |                                                                                                    |
| ;) | A police officer is following a car with registration number AB72XHC. She wants to use the computerised system to check some details about the car and its owner. |
|    | Write an SQL query that could be used to retrieve the Model and Colour of the car and the Forename and Surname of the car's owner.                                |
|    | and the Forename and Surname of the car's owner.                                                                                                    |
|    |                                                                                                    |
|    |                                                                                                    |
|    |                                                                                                    |
| ,  | AM DADEDS DDACTICE                                                                                                    |
| •  | AM PAPERS PRACTICE                                                                                                    |
|    |                                                                                                    |
|    |                                                                                                    |
| l) | The police officer requests the information using a hand held terminal that connects                                                                              |
|    | to the Internet. She types the vehicle registration number into a form on a secure webpage and the details about the car and owner are then displayed in the web  |
|    | browser on the terminal.                                                                                                    |
|    | A server-side script is used to search for the required information.                                                                                              |
|    |                                                                                                    |

| (ii | i۱     | The server-side script includes the statement:                                                                                                    |
|-----|--------|----------------------------------------------------------------------------------------------------|
| (11 | 1)     | RegNo = Request("RegistrationNumber")                                                                                                    |
|     |        |                                                                                                    |
|     |        | Explain what this statement does when executed.                                                                                                    |
|     |        |                                                                                                    |
|     |        |                                                                                                    |
|     |        |                                                                                                    |
|     |        |                                                                                                    |
|     |        |                                                                                                    |
| (ii | ii)    | The server-side script includes the statement:                                                                                                    |
|     |        | Response.Write("Owner is " + Forename + " " + Surname)                                                                                                    |
|     |        | Explain what this statement does when executed.                                                                                                    |
|     |        |                                                                                                    |
|     |        |                                                                                                    |
|     |        |                                                                                                    |
|     |        |                                                                                                    |
|     |        |                                                                                                    |
| Γ   | The    | e definitions of the three relations in the database are repeated here.                                                                                     |
|     | Veh    | nicle(RegistrationNumber, OwnerID, Manufacturer,                                                                                                    |
| V   | Mod    |                                                                                                    |
| ^^  |        | ner (OwnerID, Title, Forename, Surname, HouseNumber, reet, Town, Postcode)                                                                                  |
|     |        |                                                                                                    |
|     |        | surance( <u>PolicyNumber</u> , RegistrationNumber, teStarted, PolicyType, ExcessAmount)                                                                     |
| _ L |        |                                                                                                    |
| ` ' |        | database is to be extended to store information about vehicle safety icates. Each year, a vehicle must be taken to a garage where it will be tested. If     |
| th  | ne ve  | ehicle passes the test, a certificate will be issued. Each certificate will have a                                                                          |
| C   | ertifi | ue Certificate Number. Certificates will last for 12 months so the date that a icate is issued must be recorded, as must the name of the garage that issued |
| th  | ne ce  | ertificate.                                                                                                    |
|     |        | database must keep a record of all the certificates that have been issued for                                                                               |
|     |        | vehicle. For a particular vehicle this will include the current certificate together any certificates that have been issued in the past.                    |

Page 15 of 51

Explain how you would change the design of the database so that the information about safety certificates can be stored.

|                              | (Total 18 ma                                                                                                    | (3)<br>arks) |
|------------------------------|----------------------------------------------------------------------------------------------------|--------------|
| Q8.                          | The standard land to the first term of the standard terms.                                                                                                    |              |
| in st<br>the<br>mer<br>colle | ompany sells furniture to customers of its store. The store does not keep the furniture tock. Instead, a customer places an order at the store and the company then orders furniture required from its suppliers. When the ordered furniture arrives at the store a mber of staff telephones or e-mails the customer to inform them that it is ready for ection. Customers often order more than one type of furniture on the same order, for imple a sofa and two chairs. |              |
|                              | ails of the furniture, customers and orders are to be stored in a relational database ng the following four relations:                                                                                                    |              |
|                              | Furniture( <u>FurnitureID</u> , FurnitureName, Category, Price, SupplierName)                                                                                                    |              |
|                              | CustomerOrder( <u>OrderID</u> , CustomerID, Date)  CustomerOrderLine(OrderID, FurnitureID, Quantity)                                                                                                    |              |
| EX                           | Customer( <u>CustomerID</u> , CustomerName, EmailAddress, TelephoneNumber)                                                                                                    |              |
| (a)                          | These relations are in Third Normal Form (3NF).                                                                                                    |              |
|                              | What does this mean and why is it important that the relations in a relational database are in Third Normal Form?                                                                                                    |              |
|                              | Meaning:                                                                                                    |              |
|                              |                                                                                                    |              |
|                              |                                                                                                    |              |
|                              |                                                                                                    | (2)          |
|                              | Why important:                                                                                                    |              |
|                              |                                                                                                    |              |

|               | Furniture                                                                                                    | CustomerOrder                                               |
|---------------|----------------------------------------------------------------------------------------------------|-------------------------------------------------------------|
|               | Tarmaro                                                                                                    | Customer Gradi                                              |
|               | Customer                                                                                                    | CustomerOrderLine                                           |
| :)            | Complete the following Data Definition Language (DI Furniture relation, including the key field.                                                                                          | DL) statement to create the                                 |
|               | CREATE TABLE Furniture (                                                                                                    | _                                                           |
|               |                                                                                                    |                                                             |
|               |                                                                                                    |                                                             |
|               |                                                                                                    |                                                             |
|               |                                                                                                    |                                                             |
|               |                                                                                                    |                                                             |
| ′             | AM DADEDS DE                                                                                                    | ACTICE                                                      |
| <b>`</b><br>) | A fault has been identified with the product that has                                                                                                    | FurnitureID number 10765. The                               |
| ,             | manager needs a list of the names and telephone nu who have purchased this item of furniture so that the should contain no additional details and must be presthe names of the customers. | mbers of all of the customers y can be contacted. This list |
|               | Write an SQL query that will produce the list.                                                                                                    |                                                             |
|               |                                                                                                    |                                                             |
|               |                                                                                                    |                                                             |
|               |                                                                                                    |                                                             |

| (e)   | now re   | ystem requirements have chang<br>cord the name of the sales per                              | son who took the order  | ·.                                                               |
|-------|----------|----------------------------------------------------------------------------------------------|-------------------------|------------------------------------------------------------------|
|       |          | one tick next to the correct SQL the structure of the database s                             |                         |                                                                  |
|       |          | ALTER TABLE                                                                                  | -                       |                                                                  |
|       |          | CREATE FIELD                                                                                 |                         |                                                                  |
| stock | s, its m | s a database management sys embers and the loans that it haing the following three relations | s made. These details   | (1) (Total 17 marks) etails of the books that it are stored in a |
| X     | Membe    | BookID <mark>, Tit</mark> le Author, Publisher<br>er( <u>MemberID</u> , Surname, Forens      |                         | CTICE<br>streetName,                                             |
|       |          | County, Postcode, DateOfBirth                                                                | ,                       | - 4N                                                             |
| Thol  | ,        | MemberID, BookID, LoanDate,                                                                  |                         | ea)                                                              |
| (a)   | -        | oes not stock more than one co<br>ey in the Loan relation is made                            | . •                     |                                                                  |
| ω     |          | s the name given to a key that i                                                             | •                       | attributes?                                                      |
| (b)   | The re   | elations in this database have b                                                             | een fully normalised.   | (1)                                                              |
|       | State t  | <b>wo</b> properties that the relations                                                      | in a fully normalised d | latabase must have.                                              |

Q9.

| Complete the Entity-Relationship diagram below to show the degree of the <b>two</b> missing relationships between the entities.                                                                                                    |
|----------------------------------------------------------------------------------------------------|
| Book                                                                                                    |
|                                                                                                    |
|                                                                                                    |
| Loan Member                                                                                                    |
|                                                                                                    |
| The library is holding a 'meet the author' event at which members will be able to meet the author Lucas Bailey. The librarian wants to send e-mails to all of the library members who have read any of his books to invite them to the event. |
| Write an SQL query to retrieve the EmailAddress, Forename and Surname of the people to whom e-mails should be sent.                                                                                                    |
| SELECT                                                                                                    |
| FROM                                                                                                    |
|                                                                                                    |
| WHERE                                                                                                    |
| A new book is to be added to the library stock. The book details are:                                                                                                    |
| BookID: 837023     Author: Karen Matu                                                                                                    |
| Title: Kenyan Safari     Publisher: African Travel Guides                                                                                                    |
| Write the SQL commands that will add this book into the database.                                                                                                    |
| INSERT INTO                                                                                                    |
| VALUES                                                                                                    |
|                                                                                                    |
|                                                                                                    |

Member(<u>MemberID</u>, Surname, Forename, HouseNumber, StreetName, Town, County, Postcode, DateOfBirth, EmailAddress)

Loan(MemberID, BookID, LoanDate, DueBackDate, Returned)

| while | ain how the database design could be modified to meet this new requirement, st ensuring that the database remains normalised. |
|-------|----------------------------------------------------------------------------------------------------|
|       |                                                                                                    |
|       |                                                                                                    |
|       |                                                                                                    |
|       |                                                                                                    |
|       |                                                                                                    |
|       |                                                                                                    |
|       |                                                                                                    |
|       |                                                                                                    |
|       | _                                                                                                    |
|       |                                                                                                    |
| A     | M PAPERS PRACTICE                                                                                                    |
| 4     | M PAPERS PRACTICE                                                                                                    |
| The   | DBMS organises the data in the database in files using hashing.                                                               |
|       |                                                                                                    |
| The   | DBMS organises the data in the database in files using hashing.                                                               |
| The   | DBMS organises the data in the database in files using hashing.                                                               |
| The   | DBMS organises the data in the database in files using hashing.                                                               |

| (iii                       | (iii) Collisions can occur when hashing is used. |                     |                 |        |               |                |                     |                           |          |                   |         |        |                                    |
|----------------------------|--------------------------------------------------|---------------------|-----------------|--------|---------------|----------------|---------------------|---------------------------|----------|-------------------|---------|--------|------------------------------------|
|                            |                                                  | In this             | conte           | xt, e  | xplair        | n what         | t a colli           | sion is                   | and ho   | w one             | might   | be de  | ealt with.                         |
|                            |                                                  |                     |                 |        |               |                |                     |                           |          |                   |         |        |                                    |
|                            |                                                  |                     |                 |        |               |                |                     |                           |          |                   |         |        |                                    |
|                            |                                                  |                     |                 |        |               |                |                     |                           |          |                   |         |        |                                    |
|                            |                                                  |                     |                 |        |               |                |                     |                           |          |                   |         |        |                                    |
|                            |                                                  |                     |                 |        |               |                |                     |                           |          |                   |         |        | (Total 20 ma                       |
| ).                         |                                                  |                     |                 |        |               |                |                     |                           |          |                   |         |        |                                    |
|                            | s tha<br>on t                                    | at the c<br>the web | ompa<br>osite b | ny s   | ells a        | nd all         | ow cus              | tomer                     | s to pla | ce ord            | ers. C  | ustome | s of the<br>ers must<br>for one or |
| The propriginally          |                                                  |                     |                 |        |               |                |                     | e store                   |          | elatior<br>quired |         | abase. | . It was                           |
| Product                    | ( <u>Prc</u>                                     | <u>ductN</u>        | <u>umber</u>    | , Pro  | oduct         | Price,         | Produ               | ctDes                     | ription, | Quan              | tityInS | tock)  |                                    |
| Order( <u>O</u><br>Product |                                                  |                     |                 |        | ate,          | Custo          | merID,              | Orde                      | ingCor   | puter             | IPAdd   | ress,  |                                    |
| Custome<br>Paymen          |                                                  |                     |                 | Cust   | ome           | Name           | e, Addre            | ess, P                    | ostcode  | e, Ema            | ilAddr  | ess,   |                                    |
| The conshould b            | put                                              | rog                 | ramn            | er i   | dentif<br>sep | ied a<br>arate | probler<br>relation | wit <mark>h</mark><br>ns: | the Or   | de rela           | ation a | nd sta | ted that it                        |
| Order( <u>O</u>            | )rde                                             | <u>rNumb</u>        | <u>er,</u> Or   | derE   | ate,          | Custo          | merID,              | Orde                      | ingCor   | nputer            | IPAdd   | ress)  |                                    |
| OrderLir                   | ne( <u>C</u>                                     | <u>OrderN</u>       | umbei           | r, Pro | oduct         | :Numb          | <u>oer</u> , Qu     | antity)                   |          |                   |         |        |                                    |
|                            |                                                  |                     |                 |        |               |                | ogramn<br>s proble  |                           |          | with th           | e origi | nal Or | der relation                       |
|                            |                                                  |                     |                 |        |               |                |                     |                           |          |                   |         |        |                                    |
|                            |                                                  |                     |                 |        |               |                |                     |                           |          |                   |         |        |                                    |
|                            |                                                  |                     |                 |        |               |                |                     |                           |          |                   |         |        |                                    |
|                            |                                                  |                     |                 |        |               |                |                     |                           |          |                   |         |        |                                    |

Q10.

(b) Complete the Entity-Relationship diagram below to show the degree of any **three** relationships that exist between the entities.

| $\sim$ | 4 _  |    |   |
|--------|------|----|---|
| U      | ısto | me | r |

Product

Order OrderLine (3) (c) Complete the following Data Definition Language (DDL) statement to create the Product relation, including the key field. **CREATE TABLE Product** (3) The individual web pages that describe each product will be generated dynamically using server-side scripting.

(e) The definitions of the four relations in the database are repeated here so that you can answer the questions on these pages without having to turn back in the question booklet.

(2)

Product(ProductNumber, ProductPrice, ProductDescription, QuantityInStock)

Order(OrderNumber, OrderDate, CustomerID, OrderingComputerIPAddress)

OrderLine(OrderNumber, ProductNumber, Quantity)

Customer(<u>CustomerID</u>, CustomerName, Address, Postcode, EmailAddress, PaymentCardNumber)

A customer can add a product to an order by loading the product's web page, typing the quantity of the product required into a text box and then pressing the order button on the page. The web browser then sends the ProductNumber and Quantity to the web server.

After the user has pressed the order button, the CGI script shown below is executed.

#### Line No

- 1. ProdNum = Request("ProductNumber")
- 2. SaleQuant = Request("Quantity")
- 4. ItemPrice = ProdDetails.GetField("ProductPrice")
- 5. TotalPrice = ItemPrice \* SaleQuant
- 6. Response.Write ("Total Price is " + TotalPrice)
- (i) Explain the purpose of lines 1. and 2. of the CGI script:

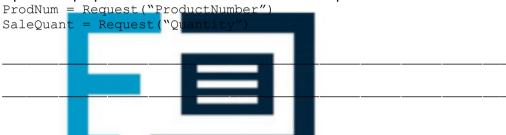

(2)

(2)

(1)

# EXAM PAPERS PRACTICE

(iii) Explain the purpose of line 6. of the CGI script:

Response.Write ("Total Price is " + TotalPrice)

(f) A web page is required that will display a summary of the products that are on a particular order.

The summary must include only the ProductNumber, ProductDescription, ProductPrice and the Quantity of the product that has been ordered. These must be displayed in ascending order of ProductNumber.

Page 23 of 51

| <br> | <br> | <br> | <br> |
|------|------|------|------|
|      |      |      |      |
|      |      |      |      |
| <br> | <br> |      | <br> |
| <br> | <br> | <br> | <br> |
| <br> | <br> | <br> | <br> |
| <br> | <br> | <br> | <br> |

## Q11.

The council of a large city wants to reduce the number of cars owned by the city's residents. The council is planning to introduce a car share club. The club will own cars, which will be parked in designated parki city when not hired out. The -mail or by phone. Members club members will be able to hire a car via the Internet, by can book a car for one or more hours, of lda up to a maximum of three weeks. Members pay a fixed monthly m . T are also billed for the amount of time the car is hired plus a mileage cl mb€ eturns a car late to the designated parking area, there will be a ach additional hour. e fo Each car has a built-in computer with mobile phone techn ogy to provide a communication link to the booking receive a membership card which contains an RFID (Radio Frequency Identification) tag and the member is issued with a PIN (Personal ID Number

(a) When a resident of the town wants to join the car share club, they are required to provide the following details:

— Credit card number

- Full Name and Address (as registered against their credit card)
- Driving Licence Number
- E-mail address

(i)

Mobile telephone number

The monthly fee plus hire charges are automatically added to the member's credit card.

A statement of charges is available for the member to download from the Internet.

| ( ) | member can only access their own statement of charges? |
|-----|--------------------------------------------------------|
|     |                                                        |
|     |                                                        |

(2)

What other details are required to be stored about the member so that the

The details held about each Parking Area are:

- A 3-character unique Location Code
- Name of Parking Area, such as "Station"
- Post Code of Parking Area

The details held about each car are:

- Car Registration Number
- Designated Parking Area

At the time of booking, the member will be asked to provide the following details:

- Member ID

(c)

- Pick-up point (from which parking area)
- Hire start date and time
- Hire end date and time

The booking centre allocates a car from the chosen parking area to the member and issues the member with a booking reference code.

Choosing suitable attribute identifiers, complete the relations making sure that the primary key attribute(s) are underlined.

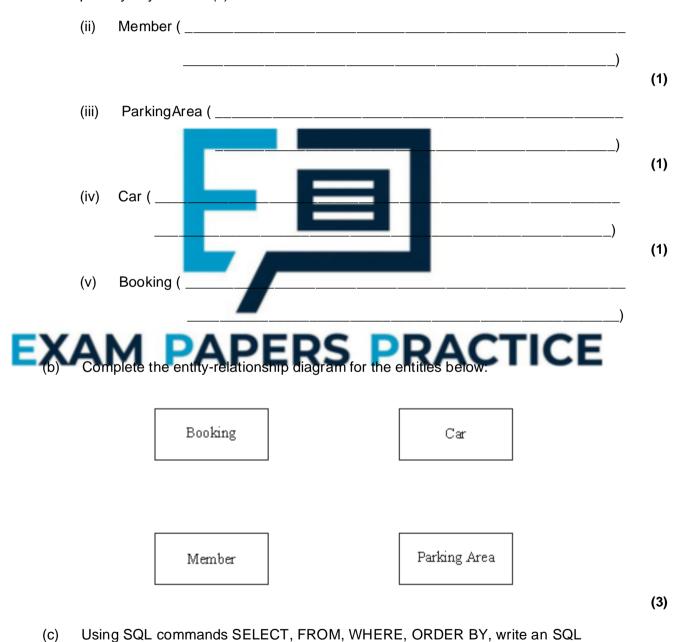

statement to query the database tables to produce a list of bookings for the month of

December 2007. The results of the query are to be in member ID order.

(4) (Total 15 marks)

# Q12.

A chef keeps her recipes on a single-table database system. **Figure 1** shows the Recipe Table

Figure 1

|              | T          |                                                                                      |                      |                 |                       |                                                                                                    |
|--------------|------------|--------------------------------------------------------------------------------------|----------------------|-----------------|-----------------------|----------------------------------------------------------------------------------------------------|
| Recipe<br>ID | Dish       | Recipe<br>Ingredients<br>(including<br>quantity)                                     | Preparatio<br>n Time | Cooking<br>Time | Number of<br>Servings | Cooking<br>Instructions                                                                                       |
| 1            | Hummus     | 250g chickpeas<br>6 cloves garlic<br>50ml lemon juice<br>340g tahini                 | 20 minutes           | 2 hours         | 8                     | Cook chickpeas<br>until soft. Puree<br>in food<br>processor. Add<br>remainder of<br>ingredients, mix<br>well. |
| 2            | Feta Salad | 400g tomatoes<br>250g feta<br>cheese 1<br>cucumber 50g<br>olives 45ml<br>vinaigrette | 15 minutes           | none            | 4                     | Mix all salad ingredients together. Season with salt and pepper. Dress with vinaigrette.                      |
| 3<br>X       | Casserole  | 500g chickpeas<br>400g tomatoes<br>450g potatoes                                     | 10 minutes           | 2 hours         | ¢тіс                  | Cook chickpeas<br>until nearly soft.<br>Add cubed<br>potatoes and<br>tomatoes                                 |
| :            | :          | :                                                                                    | :                    | :               | :                     | :                                                                                                    |
| :            | :          | :                                                                                    | :                    | :               | :                     | :                                                                                                    |

The chef's only supplier provides her with an on-line price list for her ingredients. **Figure 2** shows the PriceList Table.

Figure 2

| FoodItemID | FoodItemName | PackSize | Price |
|------------|--------------|----------|-------|
| Tom001     | Tomatoes     | 400g     | £0.55 |
| Chi002     | Chickpeas    | 250g     | £0.75 |
| Cuc003     | Cucumber     | single   | £0.50 |

| (i)   | Which of the above two tables is <b>not</b> in First Normal Form?                                                                                                    |
|-------|----------------------------------------------------------------------------------------------------|
| (ii)  | Why?                                                                                                    |
| you   | e chef would like to be able to cost the ingredients for her dishes and is asking to help her design a database which would allow the costing of dishes without uping any of the pricelist details.                                                  |
| Dat   | tabase theory states that database tables should be fully normalised                                                                                                    |
| (i)   | What does fully normalised mean?                                                                                                    |
|       |                                                                                                    |
|       |                                                                                                    |
| (ii)  | Why is it desirable that tables are fully normalised?                                                                                                    |
|       |                                                                                                    |
|       | nen the data in <b>Figure 1</b> and <b>Figure 2</b> are stored in a fully normalised relational abase, three relations, <b>Recipe, FoodItem</b> and <b>RecipeIngredient</b> are needed.                                                              |
| For   | each of these, complete the relations, making sure the primary key attribute(s) underlined.                                                                                                    |
|       | Meipe PAPERS PRACTICE                                                                                                    |
|       | )                                                                                                    |
| (ii)  | FoodItem (                                                                                                    |
|       | )                                                                                                    |
| (iii) | RecipeIngredient(                                                                                                    |
|       | )                                                                                                    |
|       | ing the SQL commands SELECT, FROM, WHERE, ORDER BY and any others                                                                                                    |
| the   | t you consider appropriate, write the SQL statement to list all the ingredients and ir quantities required for Feta Salad. The results table should also show the pack of the food item and the associated price. The list should be in alphabetical |
|       | er of ingredient.                                                                                                    |

| _      |           | <br> | <br> | <br> | <br> | <br> |  |
|--------|-----------|------|------|------|------|------|--|
|        |           |      |      |      |      |      |  |
|        |           |      |      |      |      |      |  |
| -      |           | <br> | <br> |      |      |      |  |
|        |           |      |      |      |      |      |  |
| -      |           | <br> | <br> | <br> | <br> |      |  |
|        |           |      |      |      |      |      |  |
| -      |           | <br> | <br> | <br> | <br> | <br> |  |
|        |           |      |      |      |      |      |  |
| -      |           | <br> | <br> | <br> | <br> |      |  |
| (5)    |           |      |      |      |      |      |  |
| marks) | (Total 16 |      |      |      |      |      |  |

(1)

# Q13.

The network manager of a college has to ensure that all software on college computers is installed legally.

(a) Which law is the network manager following?

Some software is bought with a site licence for use on any number of college computers whereas other software is bought with a multi-user licence for installation on a specified number of college computers. The network manager wants to set up a relational database to keep details of software licences and which college computers have which software installed. She has identified the following details she wants to store about each software package:

- Software name
- Version
- Software ID (ten alphanumeric characters), unique
- Supplier
- Date purchased
- Expiry date

# Number of computers licenced RS PRACTICE

When any software is installed on a college computer, she wants to store the following details:

- Computer ID of the computer on which the software is to be installed (six alphanumeric characters)
- Date of software installation
- Staff ID who requested the software (3 letters) for this computer
- (b) The two entities **SoftwareLicence** and **SoftwareInstallation** have been identified.

Draw an Entity-Relationship diagram for the above entities.

| (i)  | CREATE TABLE SoftwareLicence                                                                                                    |
|------|----------------------------------------------------------------------------------------------------|
|      | (                                                                                                    |
|      |                                                                                                    |
|      |                                                                                                    |
|      |                                                                                                    |
|      |                                                                                                    |
|      |                                                                                                    |
|      |                                                                                                    |
|      |                                                                                                    |
| (ii) | CREATE TABLE SoftwareInstallation                                                                                                    |
|      |                                                                                                    |
|      |                                                                                                    |
|      |                                                                                                    |
|      |                                                                                                    |
| A    | M PAPERS PRACTICE                                                                                                    |
|      |                                                                                                    |
|      |                                                                                                    |
|      | e network manager wants a list of each computer and what software is installed                                                                   |
| othe | it. Using the SQL commands SELECT, FROM, WHERE, ORDER BY and any ers that you consider appropriate, write an SQL statement to query the database |
| tabl | les for a list of computers with software name and version installed.                                                                            |
|      |                                                                                                    |
|      |                                                                                                    |
|      |                                                                                                    |

### Q14.

A computer technician in a school is asked to keep up-to-date details of the hardware equipment the school owns (known as an inventory). The school management require the following details to be stored for each item of hardware:

- description
- make
- model
- inventory reference number (20 alphanumeric characters)
- date of purchase
- purchase price
- · room where item is kept.

If an item is loaned, the following details must be stored:

- location details of where the item will be located
- the initials of the person responsible for its return
- the dates of removal and return.
- (a) The two entities HardwareItem and EquipmentLoan have been identified.
  - (i) Complete the diagram below.

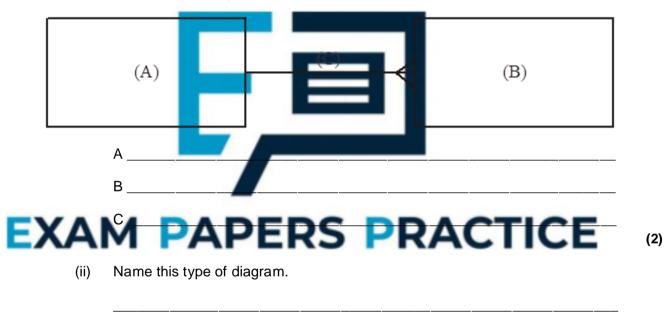

(b) Complete the following Data Definition Language (DDL) statements to create the fully normalised tables necessary to implement the database.

(1)

| CREATE TABLE I                                                                                                  | EquipmentLoa                                        | n                                                 |                                        |                                        |                                     |                                         |
|----------------------------------------------------------------------------------------------------|-----------------------------------------------------|---------------------------------------------------|----------------------------------------|----------------------------------------|-------------------------------------|-----------------------------------------|
| (                                                                                                    |                                                     |                                                   |                                        |                                        |                                     |                                         |
|                                                                                                    |                                                     |                                                   |                                        |                                        |                                     |                                         |
|                                                                                                    |                                                     |                                                   |                                        |                                        |                                     |                                         |
|                                                                                                    |                                                     |                                                   |                                        |                                        |                                     |                                         |
|                                                                                                    |                                                     |                                                   |                                        |                                        |                                     |                                         |
|                                                                                                    |                                                     |                                                   |                                        |                                        |                                     |                                         |
|                                                                                                    |                                                     |                                                   |                                        |                                        |                                     |                                         |
|                                                                                                    |                                                     |                                                   |                                        |                                        |                                     |                                         |
| Using the SQL co                                                                                                | mmands SFL                                          | CT FRO                                            | OM WHER                                | F ORDE                                 | R BY and                            | d any other                             |
| Using the SQL co that you consider a for the description of equipment that should be displayed item was loaned. | appropriate, w<br>, inventory refe<br>have been loa | rite an So<br>er <mark>ence no</mark><br>ned sinc | QL stateme<br>umber and<br>e a given d | ent to que<br>date of re<br>ate. The i | ry the dat<br>moval of<br>esults of | abase table<br>those item<br>this query |
| that you consider a<br>for the description<br>of equipment that<br>should be displayed                          | appropriate, w<br>, inventory refe<br>have been loa | rite an So<br>er <mark>ence no</mark><br>ned sinc | QL stateme<br>umber and<br>e a given d | ent to que<br>date of re<br>ate. The i | ry the dat<br>moval of<br>esults of | abase table<br>those item<br>this query |

Q15.

A head of department in a school wishes to store data on her pupils' module results for AS and A-level Computing. The data requirements are defined as follows:

- each pupil has their forename(s) and surname recorded;
- each pupil is assigned a unique candidate number;
- each module is identified by a module code;
- each module has a given maximum number of marks available;
- each module is available each year at a winter and/or summer session;
- each pupil's module result is a number of marks between 0 and the maximum for that module;
- each pupil may resit a module several times, the best results being used to calculate the overall grade.

A single table, ResultsTable, was constructed initially in a relational database. **Figure 1** shows the structure of this table and a few entries.

Figure 1

| Pupil<br>Forenames | Pupil<br>Surname | Candidate<br>Number | Module<br>Code | Exam<br>Session | Module<br>Mark | Level | Total<br>Mark | Grade |
|--------------------|------------------|---------------------|----------------|-----------------|----------------|-------|---------------|-------|
| Ali                | Patel            | 1234                | CPT1           | W04             | 54             | AS    | 187           | С     |
|                    |                  |                     | CPT1           | S04             | 74             | А     | 318           | D     |
|                    |                  |                     | CPT2           | S04             | 63             |       |               |       |
|                    |                  |                     | CPT3           | S04             | 50             |       |               |       |
|                    |                  |                     | CPT4           | W05             | 43             |       |               |       |
|                    |                  |                     | CPT2           | S05             | 60             |       |               |       |
|                    |                  |                     | CPT5           | S05             | 43             |       |               |       |
|                    |                  |                     | CPT6           | S05             | 45             |       |               |       |
| Marie              | Frost            | 1357                | CPT1           | W04             | 97             | AS    | 255           | Α     |
| Anne               |                  |                     | CPT2           | S04             | 86             | А     | 500           | Α     |
|                    |                  |                     | CPT3           | S04             | 72             |       |               |       |
|                    |                  |                     | CPT4           | W05             | 50             |       |               |       |
|                    |                  |                     | CPT4           | S05             | 72             |       |               |       |
|                    |                  |                     | CPT5           | S05             | 75             |       |               |       |
|                    |                  |                     | CPT6           | S05             | 98             |       |               |       |
| John Mark          | Smith            | 2345                | CPT1           | W05             | 65             | AS    | 169           | D     |
|                    |                  |                     | CPT1           | S05             | 60             |       |               |       |
|                    |                  |                     | CPT2           | S05             | 72             |       |               |       |
|                    |                  |                     | CPT3           | S05             | 32             |       |               |       |
| Ali                | Patel            | 7315                | :              | :               | :              | :     | :             | :     |
| :                  | :                | :                   | :              | :               | :              | Ē     | :             | :     |

|     |                          |                             | -            |             |            | •      |          |  |
|-----|--------------------------|-----------------------------|--------------|-------------|------------|--------|----------|--|
| (a) | Which of the column key? | heading(s) in Resu          | tsTable woul | d be suitab | le as a pı | rimary |          |  |
|     |                          |                             |              |             |            |        | _<br>(1) |  |
| (b) | What makes this tab      | le <b>not</b> in First Norm | al Form?     |             |            |        |          |  |

| (iii) ModuleResult (                                                                                                    | (i) P              | upil (                                                                               |
|----------------------------------------------------------------------------------------------------|--------------------|--------------------------------------------------------------------------------------|
| Complete the partial Entity-Relationship diagram in Figure 2 to show the degree two relationships which exist between the given entities.  Figure 2  Pupil Grade (                                                                                                    | (ii) M             |                                                                                      |
| Complete the partial Entity-Relationship diagram in Figure 2 to show the degree two relationships which exist between the given entities.  Figure 2  Pupil Grale                                                                                                    | (iii) P            | upilGrade (                                                                          |
| Pupil Pupil | Comple<br>two rela | ete the partial Entity-Relationship diagram in <b>Figure 2</b> to show the degree of |
| AM PAPERS PRACTICE                                                                                                    | <b>.</b> [         | PupilGrateDEDEDEDEDEDEDEDEDEDEDEDEDEDEDEDEDEDEDE                                     |
|                                                                                                    |                    | T PAPERS PRACTICE                                                                    |
| Using the SQL commands SELECT, FROM, WHERE, ORDER BY and any others that you consider appropriate, write an SQL statement to query the database table for the pupil forenames, surname and A-level grades in descending order of total mark.                                                                                                    | ~ 1                |                                                                                      |
| for the pupil forenames, surname and A-level grades in descending order of total                                                                                                    | _                  | · · · · · · · · · · · · · · · · · · ·                                                |

(Total 15 marks)

### Q16.

An Examination Board records total entries by centre and subject for its examinations for June 2005 in an un-normalised relational database table as shown in the figure below. The data requirements specify that

- a subject offered for examination by the Examination Board has at most one Examination Board Subject Officer;
- an Examination Board Subject Officer may be a subject officer for more than one subject offered for examination by the Examination Board;
- Centre Number and SubjectID are unique.

| CentreNo | Centre<br>Name              | Centre<br>Address                   | SubjectID                    | Subject<br>Name                                      | ExamBoard<br>SubjectOfficer<br>Name              | NumberOf<br>Candidates<br>Entered |
|----------|-----------------------------|-------------------------------------|------------------------------|------------------------------------------------------|--------------------------------------------------|-----------------------------------|
| 2345     | Broad Street Grammar School | Walton Road, Niver, Yorkshire       | 4400<br>5500<br>6600         | Spanish AS<br>Chemistry AS<br>Physics AS             | Miss Smith<br>Mr Minns<br>Dr Jowett              | 20<br>62<br>45                    |
| 2346     | Bash Street Comprehensive   | French Lane, Therm, Oxfordshire     | 4400<br>7700<br>8800<br>9900 | Spanish AS<br>Maths AS<br>Biology AS<br>Computing AS | Miss Smith<br>Mr Walton<br>Mrs Brown<br>Ms Jones | 10<br>35<br>21<br>21              |
| 2347     | St Trinians Girls School    | Wallingbrook,Essex                  | 3310<br>4410<br>5520         | History A2<br>Spanish A2<br>Chemistry A2             | Dr George<br>Miss Smith<br>Mr Minns              | 23<br>11<br>23                    |
| 2348     | GreyFriars                  | Bunter Road, Warton, Devon          | 8821<br>8855                 | Biology A2<br>French AS                              | Mrs Brown<br>Miss Smith                          | 18<br>18                          |
|          |                             |                                     |                              |                                                      |                                                  |                                   |
| 9567     | Kings College               | The Lane, Witherton, Northumberland | 2222<br>3320<br>5511         | German AS<br>Chinese AS<br>Arabic AS                 | Ms Hilter<br>Mrs Cheng<br>Mr Abdulla             | 20<br>2<br>1                      |

The relation for this table is as follows

| ExamBoardE   | ntryNumbers(CentreNo.  | CentreName,  | CentreAddress,  | SubjectID, |
|--------------|------------------------|--------------|-----------------|------------|
| SubjectName, | ExamBoardSubjectOffice | erName, Numb | perOfCandidates | Entered)   |

| (a) | What makes this table un-normalised? |      |  |      |  |
|-----|--------------------------------------|------|--|------|--|
|     |                                      | <br> |  | <br> |  |
|     |                                      | <br> |  | <br> |  |

(1)

(b) When the data in the figure above is stored in a fully-normalised relational database three relations Centre, **CentreEntryNumber and Subject are used. For each of these** complete the relations making sure that the primary key attribute(s) are underlined.

| (i)                            | Centre ()                                                                                                    | (2)             |
|--------------------------------|----------------------------------------------------------------------------------------------------|-----------------|
| (ii)                           | CentreEntryNumber ()                                                                                                    | (2)             |
| (iii)                          | Subject ()                                                                                                    | (2)             |
| (i)                            | Complete the entity-relationship diagram for the entities <b>Centre</b> and <b>CentreEntryNumber</b> .                                                                                                    | ( )             |
|                                | Centre CentreEntryNumbe r                                                                                                    |                 |
| (ii)                           | Complete the entity-relationship diagram for the entities <b>Centre</b> and <b>Subject</b> .                                                                                                    | (1)             |
|                                | Centre Subject                                                                                                    |                 |
| prob<br>Offic<br>com<br>fully- | lems are reported in e-mails sent to the Examination Board by the Examination per responsible for a centre's examination entries. The Examination Board may municate a response via e-mail. The relational database includes two extra enormalised relations ExaminationOfficer and Problem for this purpose.  minationOfficer(CentreNo, ExamOfficerSurname, Title, EMailAddress)                                                                                                    | (1)             |
| and<br>to qu<br>Office<br>desc | ECT, FROM, WHERE, ORDER BY  any other commands which are considered appropriate, write an SQL statement usery the database tables for the surname and centre number of all Examination sers who have reported a problem before 1 <sup>st</sup> March 2005 and the corresponding cription of the problem.                                                                                                    |                 |
|                                |                                                                                                    |                 |
|                                |                                                                                                    |                 |
|                                | (ii) (iii) (ii) (iii)  Prob Office comfully- Example Prob Usin SEL and to que Office described as a second content of the content of the cont | (iii) Subject ( |

(5)

|          |                | •         | erge operation | to send person | alised letter |  |
|----------|----------------|-----------|----------------|----------------|---------------|--|
| attachme | ents with each | n e-mail. |                |                |               |  |
|          |                |           |                |                |               |  |
|          |                |           |                |                |               |  |
|          |                |           |                |                |               |  |

Name the type of package which would be most suitable to use with the database

(1) (Total 15 marks)

Q17.

(e)

A teacher of Advanced Level Computing uses a relational database to record details of

- Students
- Work done by students on their Advanced level project
- Marks awarded for the system life cycle phases of a student's project
- Description and maximum mark for each system life cycle.

### The teacher assigns

- A unique student identifier to each student
- A unique identifier to each system life cycle phase.

Work done by a student on a project is carried out

- On more than one date
- On different system life cycle phal
- On no more than one system life barticular date n ar
- In only one time period on any pa

Students submit their work for assessment after completi each phase of the system life cycle.

The relational database uses for tables:

Student(StudentID, FirstName, Surname, DateOfBirth) feCyclePhaseID, DescriptionCfWorkDon TimeSpent)

MarkAwarded(StudentID, LifeCyclePhaseID, DateSubmitted, Mark, DateMarked, Teachers Comments)

LifeCyclePhase(LifeCyclePhaseID, LifeCycleName, Maximum)

- Draw an Entity-Relationship (E-R) diagram for the tables: (a)
  - Student and WorkDone (i)

(1)

Student and MarkAwarded (ii)

|      | ng the SQL commands SELECT, FROM, WHERE and any others considered copriate, write an SQL statement to query the database tables for each of the wing                                          |
|------|----------------------------------------------------------------------------------------------------|
| (i)  | The first name and surname of every student;                                                                                                    |
| (ii) | The first name and surname of every student together with the mark awarded for the phase of the system life cycle with LifeCyclePhaseID = 1, presented in ascending order of student surname. |

Q18.

Create View BorrowersWithFines (Name, TotalOfFines)

AS
Select Surname, FinesOwed
From Borrower
Where FinesOwed > 0;

(Total 9 marks)

The script in the figure above creates a restricted view, **BorrowersWithFines**, of the **Borrower** table.

|   | access to this | ite(field) nam<br>s view? |              |             | -        |         | <b>J</b>    |
|---|----------------|---------------------------|--------------|-------------|----------|---------|-------------|
| _ |                |                           |              |             |          | ·       | <br><u></u> |
|   | Briefly expla  | in what data              | this view wi | II give a u | ser acce | ess to. |             |
|   |                |                           |              |             |          |         | <br>        |
|   |                |                           |              |             |          |         |             |
|   |                |                           |              |             |          |         |             |
|   |                |                           |              |             |          |         |             |
|   |                |                           |              |             |          |         | (Total      |

# Q19.

A swimming club organises swimming gala competitions.

A gala consists of
more than one race
races of different swimming strokes, e.g. breast stroke, front crawl
races at more than one distance for a given stroke
races with more than one swimmer.

A race has a

- specified swimming strok
- set distance
- more than one swimmer.

# EXAM PAPERS PRACTICE

- swim in more than one race
- swim one swimming stroke in one race and a different stroke in another race
- swim in races of different distances.

A swimming club uses a relational database to record details of

- swimmers
- swimming galas
- swimmers entered for a race in a gala
- swimming strokes swum by swimmers.

The swimming club assigns a

- unique swimmer number to each swimmer
- unique number to each gala
- number to each race in a gala which is unique only within the particular gala, e.g. 100 metres breast stroke race is assigned the number 1
- unique number to each swimming stroke that swimmers may swim in a race, e.g. breast stroke is assigned the number 1.

The relational database uses five tables:

**Swimmer**(SwimmerNo, FirstName, Surname, DateOfBirth)

Gala(GalaNo, GalaDescription, DateOfGala, Venue)

GalaRace(GalaNo, RaceNo, StrokeNo, Distance, SwimmerNoOfWinner, WinningTime)

**GalaRaceSwimmer**(<u>GalaNo, RaceNo, SwimmerNo</u>, EntryFeePaid, TimeRecordedForRace)

Stroke(StrokeNo, StrokeDescription)

- (a) Draw an Entity-Relationship diagram for the tables:
  - (i) Gala and GalaRace

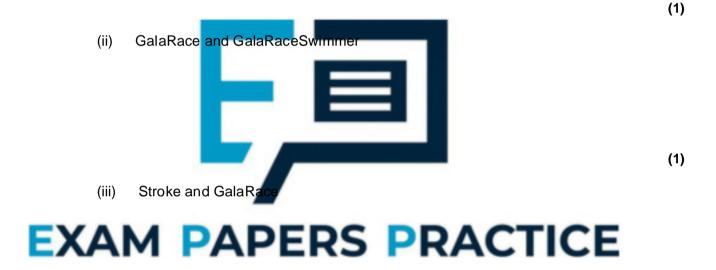

(iv) Gala and Swimmer

(b) Using the SQL commands SELECT, FROM, WHERE and any others considered appropriate, write an SQL statement to query the database tables for each of the following.

(i) The surname of the swimmer with SwimmerNo = 6.

\_\_\_\_\_

(1)

(1)

| (ii)  | The SwimmerNo for each swimmer in race with RaceNo = 5 and gala with GalaNo = 2, presented in ascending order of TimeRecordedForRace. |
|-------|----------------------------------------------------------------------------------------------------|
|       |                                                                                                    |
|       |                                                                                                    |
|       |                                                                                                    |
|       |                                                                                                    |
|       |                                                                                                    |
| (iii) | The surname of the winner of each race in gala with GalaNo = 4.                                                                       |
| (iii) | The surname of the winner of each race in gala with GalaNo = 4.                                                                       |
| (iii) | The surname of the winner of each race in gala with GalaNo = 4.                                                                       |
| (iii) | The surname of the winner of each race in gala with GalaNo = 4.                                                                       |

A department of local government responsible for recreation and the environment has printed leaflets of scenic walking routes in its area. The table below shows details which are recorded in an un-normalised relational database table. The data requirements specify that

# EXAMPEDAPERS PRACTICE

A route is referenced in at most one leaflet.

| LeafletID | Leaflet<br>Name    | Leaflet<br>Cost | Quantity<br>In Stock | RouteID     | Route Name                                  | Route Area                               | Route<br>Description                |
|-----------|--------------------|-----------------|----------------------|-------------|---------------------------------------------|------------------------------------------|-------------------------------------|
| 1         | Wendove<br>r Hills | £1.10           | 1000                 | 1<br>2<br>3 | Chequers<br>Monument<br>Clock Tower         | Ellesborough<br>Ellesborough<br>Wendover | Relatively<br>hilly<br>Flat<br>Flat |
| 2         | Halton<br>Woods    | £1.20           | 2000                 | 4<br>5<br>6 | East Halton<br>West Halton<br>Middle Halton | Halton<br>Halton<br>Halton               | Hilly<br>Relatively<br>flat<br>Flat |
| 3         | Penn               | £1.00           | 1500                 | 7<br>8      | Penn Woods<br>Penn Village                  | Penn<br>Penn                             | Relatively<br>hilly Flat            |
| 4         | Bierton            | £1.00           | 800                  | 9<br>10     | Canal<br>Bierton Village                    | Bierton<br>Bierton                       | Flat but<br>muddy<br>Flat           |

| •  |                  |       |     |            |                          |                    |                                          |
|----|------------------|-------|-----|------------|--------------------------|--------------------|------------------------------------------|
| 56 | Chesha<br>m Bois | £1.00 | 900 | 141<br>142 | East Woods<br>West Woods | Chesham<br>Chesham | Hilly and<br>muddy<br>Hilly and<br>muddy |

The relation for this table is as follows

**LeafletRoutes**(LeafletId, LeafletName, LeafletCost, QuantityInStock,

RouteID, RouteName, RouteArea, RouteDescription)

(a) What makes this table un-normalised?

Leaflet

Route

(1)

(d) Problems with particular routes are logged in the relational database. These problems are reported in e-mails sent by people walking the routes for which leaflets are available. The relational database includes two extra fully-normalised relations **Person** and **Problem** for this purpose.

Person(PersonId, Surname, Title, EMailAddress)

**Problem**(<u>ProblemId</u>, DateReported, ProblemDescription, RouteId, PersonId, ReplySent)

Using the SQL commands

### SELECT, FROM, WHERE, ORDER BY

|       |                      |                             |            |            |            | 1        |          |                              |
|-------|----------------------|-----------------------------|------------|------------|------------|----------|----------|------------------------------|
|       |                      |                             |            |            |            |          |          |                              |
|       |                      | of package<br>r creating:   | e which w  | vould be m | nost suita | ble to ι | ise with | the databas                  |
|       | its own for          | r creating:                 |            |            |            |          |          | n the databas<br>s with each |
| or on | its own fo           | r creating:                 |            |            |            |          |          |                              |
| or on | a mail me<br>e-mail; | r creating:<br>erge operati | ion to ser | nd persona | alised let | ter atta |          |                              |
| or on | a mail me<br>e-mail; | r creating:                 | ion to ser | nd persona | alised let | ter atta |          |                              |

# Q21.

A lending library uses a relational database to record details of books, book loans and borrowers.

- A unique International Standard Book Number (ISBN) is assigned to each book title such as "The Art of Passing Computing Examinations".
- The library assigns a unique Accession Number to each copy of a book in the library.
- The library assigns a unique Borrower Number to each borrower.

The relational database uses four tables Book, Book Copy, BookLoan and Borrower

with attributes (primary key is underlined) as follows: **Book**(<u>ISBN</u>, AuthorName, Title, NumberOfCopies)

BookCopy(AccessionNumber, ISBN, DateAcquired, ReplacementCost)

BookLoan(AccessionNumber, BorrowerNumber, DateDueBack)

Borrower(BorrowerNumber, Surname, Initials, Address)

- (a) Draw an entity relationship diagram for the tables:
  - (i) Borrower and BookLoan

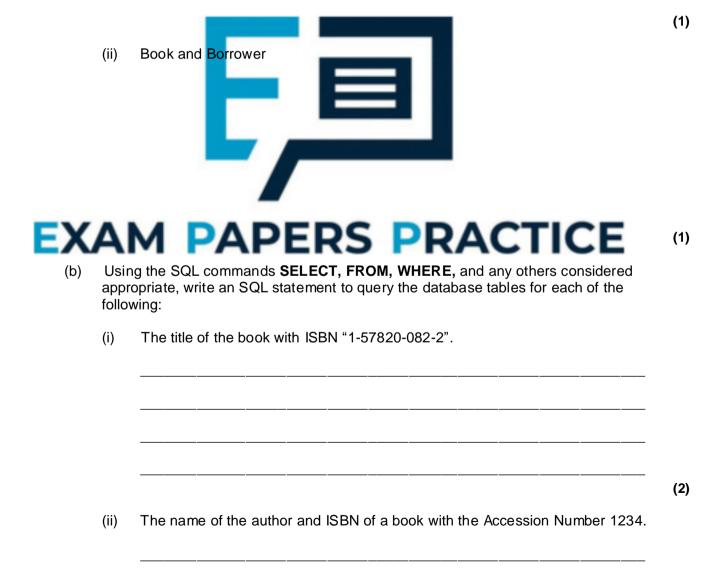

|  |            | <br>          |                |                                    |      |
|--|------------|---------------|----------------|------------------------------------|------|
|  |            |               |                |                                    |      |
|  |            |               |                | rdue book remir<br>rowers are over |      |
|  | process ca | is of books c | ii loan to boi | lowers are over                    | uue. |

### Q22.

A hospital stores details of its wards, patients and their medical condition in a database in a way that will allow information about these details to be extracted. The data requirements are defined as follows.

- Each patient is assigned a patient number (unique), surname, forename, address, date of birth and gender.
- Each ward has a number of beds
- Each ward is assigned a ward name (unique), nam of the nurse in charge and the number of beds it possesses.
- Each medical condition that the hospital can t corded. at is
- Each medical condition is assigned a medical ond n number (unique), name and the recommended standard treatment.
- Each patient may suffer from one or more medical nditions.
- A particular medical condition re than one patient.
- The medical conditions of each patient are recorded. Each ward has zero or more patients.
- A patient can be assigned to only one ward at any one time.
- Each ward may have patients with different medical conditions s for the hospital databa

#### Ward, Patient, MedicalCondition, PatientMedicalCondition

(a) Using the partially complete entity relationship diagram shown in the figure below, as an aid, show the degree of three more relationships which exist between the given entities.

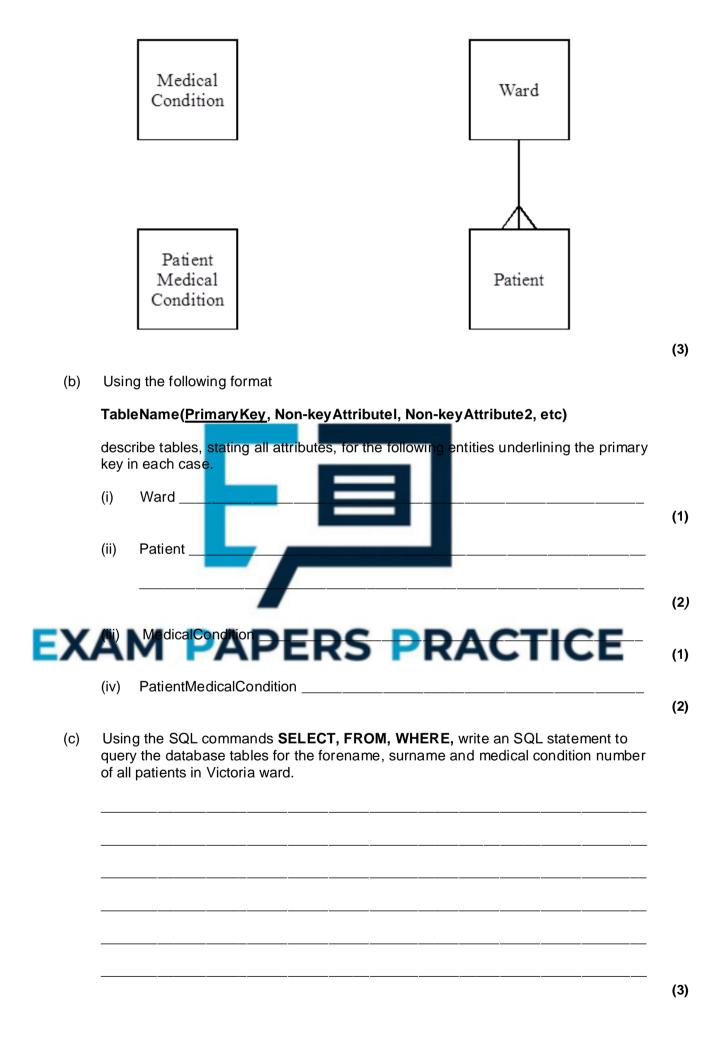

# Q23.

Customers placing orders with ABC Ltd for ABC's products have their orders recorded by ABC in a database.

The data requirements for the database system are defined as follows:

- Each product is assigned a unique product code, Productld and has a product description.
- The quantity in stock of a particular product is recorded.
- Each customer is assigned a unique customer code, CustomerId and has their name, address and telephone number recorded.
- An order placed by a customer will be for one or more products.
- ABC Ltd assigns a unique code to each customer order, ABCOrderNo.
- A customer placing an order must supply a code, CustomerorderNo, which the customer uses to identify the particular order.
- A customer may place one or more orders.
- Each new order from a particular customer will have a different customer order code but two different customers may use, independently, the same values of customer order code.
- Whether an order has been despatched or not will be recorded.
- A particular order will contain one or more lines
- Each line is numbered, the first is one, the second is two, and so on.
- Each line will reference a specific product and specify the quantity ordered.
- A specific product reference will appear only once in any particular order placed with ABC Ltd.

After normalisation the database contains four tables based on the entities:

Customer, Product, Order, OrderLine

(a) **Figure 1** below is a partially complete entity-relationship diagram. Show the degree of **three** more relationships which exist between the given entities.

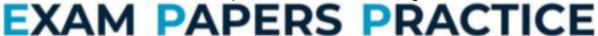

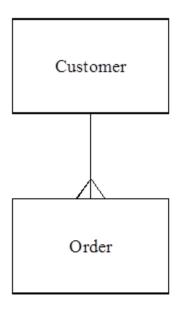

OrderLine

(3)

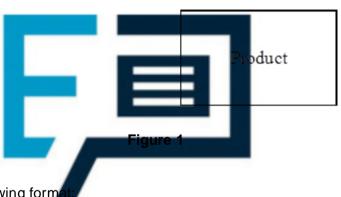

(b) Using the following form

# TableName(Primary Key, Non-key Attribute1, Non-key Attribute2, etc)

describe tables, stating all attributes, for the following entities underlining the primary key in each case.

| i)  | Product   |  |
|-----|-----------|--|
| ii) | Customer  |  |
| ii) | Order     |  |
| v)  | OrderLine |  |

| ABCOrderNo. | it or the query | is to be orde | <br>iding order |
|-------------|-----------------|---------------|-----------------|
|             | <br>            |               | <br>            |
|             |                 |               |                 |
|             |                 |               |                 |
|             | <br>            |               | <br>            |
|             | <br>            |               | <br>            |
|             | <br>            |               | <br>            |

# Q24.

A theatrical agency finds theatrical work for its clients - actors and actresses - in theatre, television and film productions. The data requirements for a database for a theatrical agency are defined below.

- Each client is assigned to one agent
- An agent is responsible for many clients.
- Each agent within the agency is assigned an identification number and has their name
- recorded.
- Each client is assigned an identification number and has their name recorded.
- Audition appointments are arranged between clients and producers.
- Each producer is assigned an identification number and has their name recorded.
   Auditions take place at venues that are hired by producers around the country.
- A particular venue may be hired by more than one producer and a producer may hire more than one venue.
- Each venue is assigned an identification number and has its name and address recorded.
- A producer never holds more than one audition per day.
- A client never attends more than one audition per day.
- A venue may not be hired more than once per day.
- The date and the time of a client's appointment for an audition are recorded.

Six entities for the theatrical agency database are:

#### Client, Agent, Producer, Venue, ClientAuditionAppointment, VenueHired

(a) Using the partially complete entity-relationship diagram as an aid, show the degree of **four** more relationships which exist between the given entities.

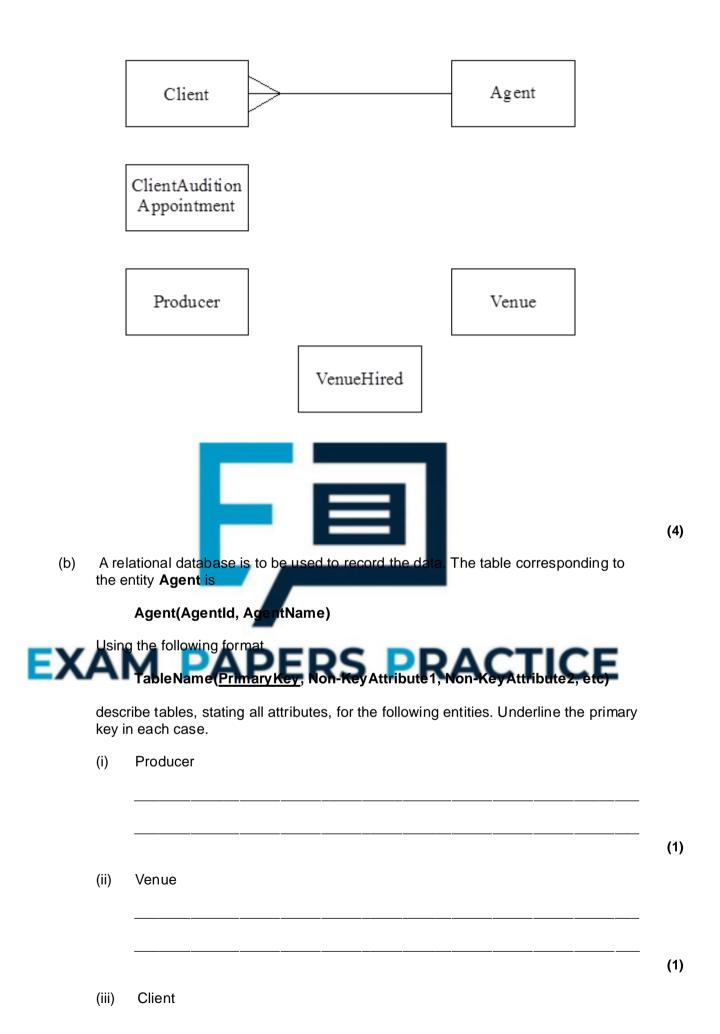

| (iv) | VenueHired            |                 |              |                          |                |
|------|-----------------------|-----------------|--------------|--------------------------|----------------|
|      |                       |                 |              |                          |                |
|      |                       |                 |              |                          |                |
|      |                       |                 |              |                          |                |
|      |                       |                 |              |                          |                |
|      |                       |                 |              |                          |                |
| (v)  | ClientAudition        | Appointment     |              |                          |                |
|      |                       |                 |              |                          |                |
|      |                       |                 |              | _                        |                |
|      |                       |                 | _            |                          |                |
|      |                       |                 |              |                          |                |
|      |                       |                 |              |                          |                |
|      |                       |                 |              |                          |                |
|      |                       | sult table with | the column s | structure shown b        | elow are to be |
|      | contents of a reuced. | sult table with | the column s | structure shown b        | elow are to be |
|      | uced.                 |                 |              |                          |                |
|      | Clentid               | PClient         | Name         | <b>D</b> ge <b>n</b> tle | A gent Name    |
|      | uced.                 |                 | Name         |                          |                |

Using a structured query language (SQL) of the type **Select** ... **From** ... **Where** ..., show how the relevant data may be extracted from the tables in part (b) to produce the contents of this result table.

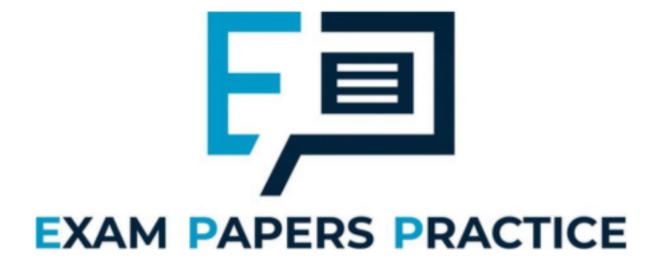